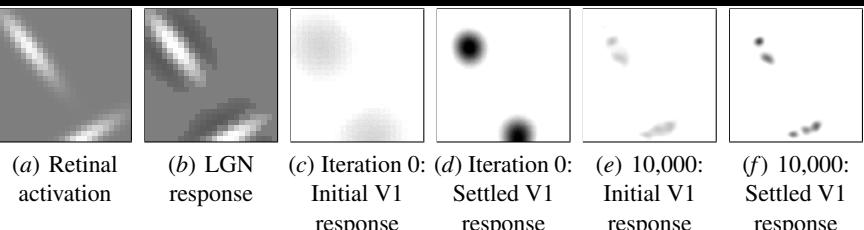

response

response

response